# **Aufruf von Webservices per Javascript**

# **Beschreibung**

Webservices können per Script aufgerufen werden und dienen dazu Informationen auszulesen, Daten zu setzen, Aufgaben zu asignen, etc.

## **Webservice Name**

[Eine Liste der Webservice Namen kann im Firebug eingesehen werden. Je nach ausgewähltem](https://wiki.tim-solutions.de/lib/exe/detail.php?id=software%3Atim%3Awebservices&media=software:tim:webservice_name.png) [Webservice Namen findet man dann die vorhandenen Methoden.](https://wiki.tim-solutions.de/lib/exe/detail.php?id=software%3Atim%3Awebservices&media=software:tim:webservice_name.png)

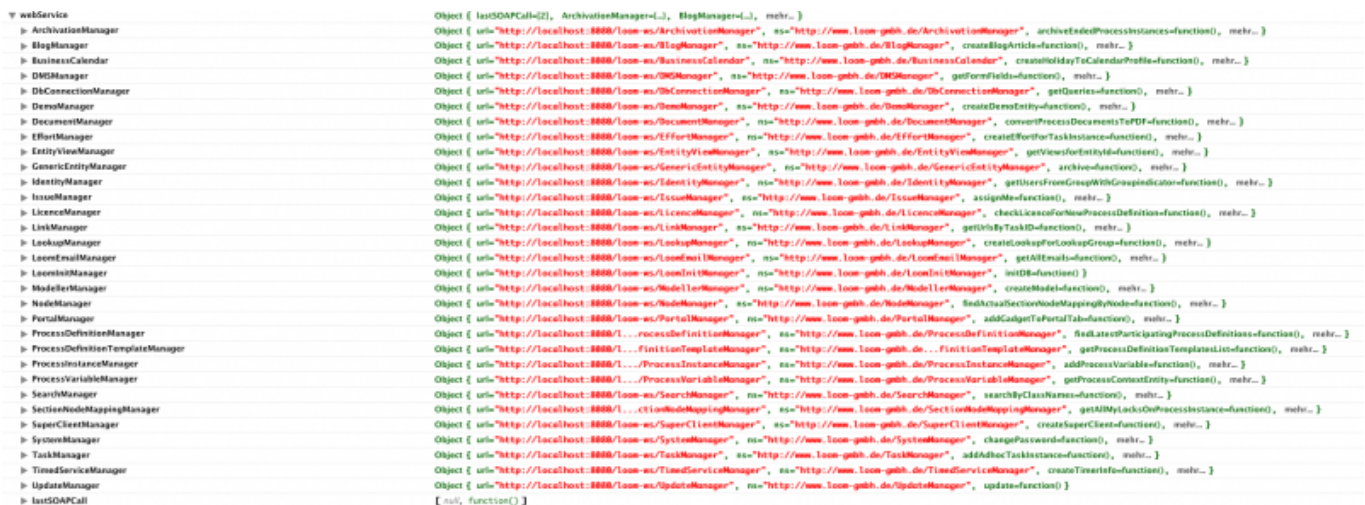

#### **Webservice Methode**

[Nach der Auswahl eines Namens findet man die Methoden. Hier am Beispiel des IdentityManagers](https://wiki.tim-solutions.de/lib/exe/detail.php?id=software%3Atim%3Awebservices&media=software:tim:webservice_methode.png)

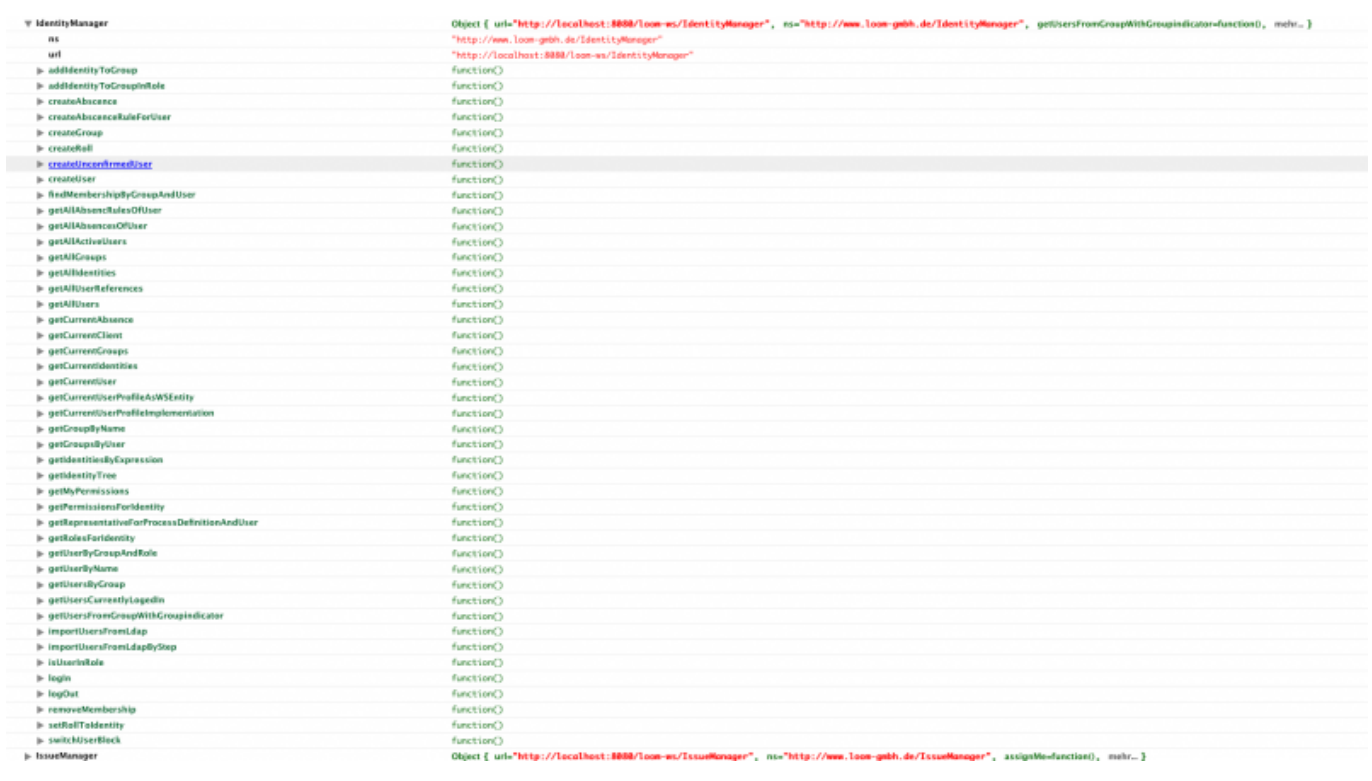

## **Parameter**

Per Klick auf die Methode kann man sehen ob und welche Parameter mit übergeben werden müssen.

# **Beispiel**

In diesem Beispiel wird im IdentityManager die Methode getUserByName aufgerufen. Diese Methode ruft eine Callbackmethode (userCallback) im Script auf. Die Callback bekommt den gefundenen User mit übergeben. Innerhalb der Callback kann mit den Informationen des bekommenen Users gearbeitet werden.

```
var userCallback=function(userGot){
    //do sth
}
webService.IdentityManager.getUserByName("tim.support", userCallback);
```
From: <https://wiki.tim-solutions.de/> - **TIM Wiki / [NEW TIM 6 Documentation](https://doc.tim-solutions.de)**

Permanent link: **<https://wiki.tim-solutions.de/doku.php?id=software:tim:webservices>**

Last update: **2021/07/01 09:52**

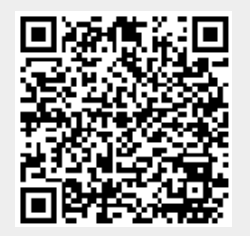

TIM Wiki / [NEW TIM 6 Documentation](https://doc.tim-solutions.de) - https://wiki.tim-solutions.de/